# **pycmx Documentation**

*Release 1.2.1*

**Jamie Hardt**

**Jun 01, 2023**

# API Reference

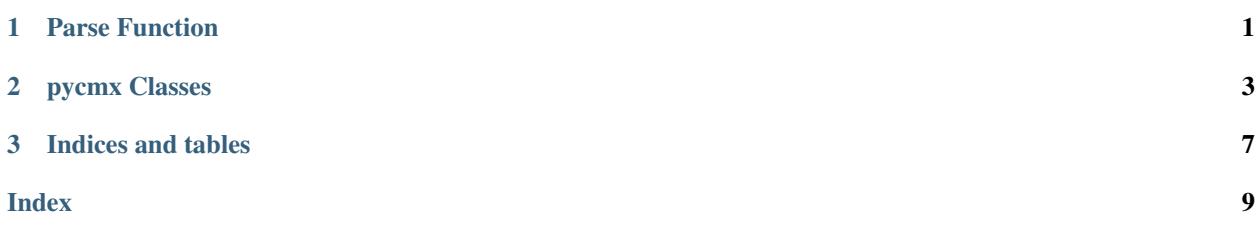

# CHAPTER 1

Parse Function

#### <span id="page-4-1"></span><span id="page-4-0"></span>pycmx.parse\_cmx\_events.**parse\_cmx3600**(*f: TextIO*) Parse a CMX 3600 EDL.

**Parameters**  $f(TextIO) - a file-like object, anything that's readlines-able.$ 

Returns An [pycmx.edit\\_list.EditList](#page-6-1).

# CHAPTER 2

### pycmx Classes

#### <span id="page-6-3"></span><span id="page-6-1"></span><span id="page-6-0"></span>**class** pycmx.edit\_list.**EditList**(*statements*)

Represents an entire edit decision list as returned by parse\_cmx3600().

#### **channels**

Return the union of every channel channel.

#### **events**

A generator for all the events in the edit list

#### **format**

The detected format of the EDL. Possible values are: "3600", "File32", "File128", and "unknown".

#### **sources**

A generator for all of the sources in the list

#### **title**

The title of this edit list.

#### **unrecognized\_statements**

A generator for all the unrecognized statements in the list.

#### **class** pycmx.event.**Event**(*statements*)

Represents a collection of  $Edi\ t s$ , all with the same event number.

#### **edits**

Returns the edits. Most events will have a single edit, a single event will have multiple edits when a dissolve, wipe or key transition needs to be performed.

#### **number**

Return the event number.

#### **unrecognized\_statements**

A generator for all the unrecognized statements in the event.

<span id="page-6-2"></span>**class** pycmx.edit.**Edit**(*edit\_statement*, *audio\_ext\_statement*, *clip\_name\_statement*,

*source\_file\_statement*, *trans\_name\_statement=None*) An individual source-to-record operation, with a source roll, source and recorder timecode in and out, a transition and channels.

#### <span id="page-7-0"></span>**aux\_source**

An auxiliary source is the source of this event.

#### **black**

Black video or silence should be used as the source for this event.

#### **channels**

Get the ChannelMap object associated with this Edit.

#### **clip\_name**

Get the clip name, as attested by a "\* FROM CLIP NAME" or "\* TO CLIP NAME" remark on the EDL. This will return None if the information is not present.

#### **line\_number**

Get the line number for the "standard form" statement associated with this edit. Line numbers a zeroindexed, such that the "TITLE:" record is line zero.

#### **record\_in**

Get the record in timecode.

#### **record\_out**

Get the record out timecode.

#### **source**

Get the source column. This is the 8, 32 or 128-character string on the event record line, this usually references the tape name of the source.

#### **source\_file**

Get the source file, as attested by a "\* SOURCE FILE" remark on the EDL. This will return None if the information is not present.

#### **source\_in**

Get the source in timecode.

#### **source\_out**

Get the source out timecode.

#### **transition**

Get the Transition object associated with this edit.

#### **class** pycmx.transition.**Transition**(*transition*, *operand*, *name=None*)

A CMX transition: a wipe, dissolve or cut.

#### **cut**

*True* if this transition is a cut.

#### **dissolve**

*True* if this traansition is a dissolve.

#### **effect\_duration**

The duration of this transition, in frames of the record target.

In the event of a key event, this is the duration of the fade in.

#### **key\_background**

*True* if this edit is a key background.

#### **key\_foreground**

*True* if this edit is a key foreground.

#### **key\_out**

*True* if this edit is a key out. This material will removed from the key foreground and replaced with the key background.

#### <span id="page-8-0"></span>**kind**

Return the kind of transition: Cut, Wipe, etc

#### **wipe**

*True* if this transition is a wipe.

#### **wipe\_number**

Wipes are identified by a particular number.

**class** pycmx.channel\_map.**ChannelMap**(*v=False*, *audio\_channels={}*) Represents a set of all the channels to which an event applies.

#### **a1**

True if A1 is included

# **a2**

**a3**

True if A3 is included

True if A2 is included

#### **a4**

True if A4 is included

#### **audio**

True if an audio channel is included

#### **channels**

A generator for each audio channel

#### **get\_audio\_channel**(*chan\_num*) → bool True if chan\_num is included

#### **set\_audio\_channel**(*chan\_num*, *enabled: bool*) If enabled is true, chan\_num will be included

#### **video**

True if video is included

# CHAPTER 3

Indices and tables

- <span id="page-10-0"></span>• genindex
- search

### Index

## <span id="page-12-0"></span>A

a1 (*pycmx.channel\_map.ChannelMap attribute*), [5](#page-8-0) a2 (*pycmx.channel\_map.ChannelMap attribute*), [5](#page-8-0) a3 (*pycmx.channel\_map.ChannelMap attribute*), [5](#page-8-0) a4 (*pycmx.channel\_map.ChannelMap attribute*), [5](#page-8-0) audio (*pycmx.channel\_map.ChannelMap attribute*), [5](#page-8-0) aux\_source (*pycmx.edit.Edit attribute*), [3](#page-6-3)

# B

black (*pycmx.edit.Edit attribute*), [4](#page-7-0)

# $\mathcal{C}$

ChannelMap (*class in pycmx.channel\_map*), [5](#page-8-0) channels (*pycmx.channel\_map.ChannelMap attribute*), [5](#page-8-0) channels (*pycmx.edit.Edit attribute*), [4](#page-7-0) channels (*pycmx.edit\_list.EditList attribute*), [3](#page-6-3) clip\_name (*pycmx.edit.Edit attribute*), [4](#page-7-0) cut (*pycmx.transition.Transition attribute*), [4](#page-7-0)

# D

dissolve (*pycmx.transition.Transition attribute*), [4](#page-7-0)

# E

Edit (*class in pycmx.edit*), [3](#page-6-3) EditList (*class in pycmx.edit\_list*), [3](#page-6-3) edits (*pycmx.event.Event attribute*), [3](#page-6-3) effect\_duration (*pycmx.transition.Transition attribute*), [4](#page-7-0) Event (*class in pycmx.event*), [3](#page-6-3) events (*pycmx.edit\_list.EditList attribute*), [3](#page-6-3)

# F

format (*pycmx.edit\_list.EditList attribute*), [3](#page-6-3)

### G

get\_audio\_channel() (*pycmx.channel\_map.ChannelMap method*), [5](#page-8-0)

### K

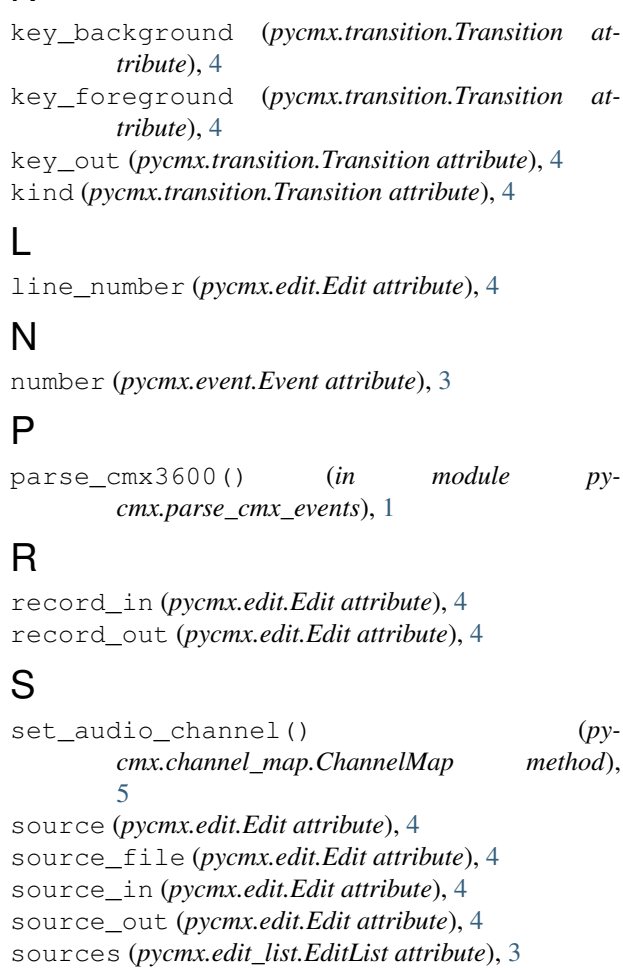

### T

title (*pycmx.edit\_list.EditList attribute*), [3](#page-6-3) Transition (*class in pycmx.transition*), [4](#page-7-0) transition (*pycmx.edit.Edit attribute*), [4](#page-7-0)

### U

unrecognized\_statements (*pycmx.edit\_list.EditList attribute*), [3](#page-6-3)

unrecognized\_statements (*pycmx.event.Event attribute*), [3](#page-6-3)

### V

video (*pycmx.channel\_map.ChannelMap attribute*), [5](#page-8-0)

### W

wipe (*pycmx.transition.Transition attribute*), [5](#page-8-0) wipe\_number (*pycmx.transition.Transition attribute*), [5](#page-8-0)